Guillaume Santini

22 janvier 2024

# 1 Exercice Principal : Mise en forme de textes

# 1.1 Description du sujet

L'objectif de cet exercice est de nous doter de classes permettant d'effectuer des op´erations de mise en forme des textes affich´es lors de l'ex´ecution d'un programme dans une console de type bash. Par souci de simplicité nous formerons l'hypothèse que le programme Java produisant les affichages est exécuté dans une fenêtre de shell dont les couleurs d'affichages et de fond sont respectivement blanche et noire.

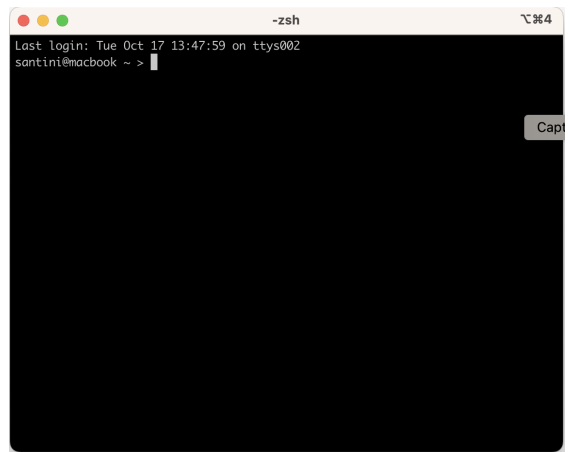

Les textes seront toujours manipulés au niveau des *lignes*.

Dans un premier temps nous considérerons deux types de textes :

- un paragraphe est constitué d'une ligne de texte libre,
- une ligne d'une liste à puce est constitué d'un texte libre qui est affiché avec un préfixe de la forme  $"[-]$  ".

Les mises en forme que l'on souhaite pouvoir appliquer aux textes sont :

- la coloration du fond du texte,
- $-$  la coloration des caractères du texte,
- l'encadrement du texte.

Ces mises en formes doivent pouvoir être cumulées.

La coloration utilisera les caractères spéciaux Linux (cf. [https://doc.ubuntu-fr.](https://doc.ubuntu-fr.org/ls_couleur) [org/ls\\_couleur](https://doc.ubuntu-fr.org/ls_couleur)). A titre d'exemple : `

```
System.out.println("\033[34m Bonjour \033[0m")
```
affiche la chaîne de caractères "Bonjour" en bleu à l'écran.

Les codes couleurs pour la coloration du texte et du fond sont respectivement codées par les énumérations CouleurDeTexte et CouleurDeFond.

La mise en forme des textes sera assurée automatiquement par la méthode toString().

# 1.2 Modélisation UML

## Exercice 1 : Modélisation des entités de base : les Textes

Proposez un diagramme de classe permettant de représenter les deux types de textes  $de type *para* graph  $e$  et *liste* à *puce*.$ 

### Exercice 2 : Modélisation des entités de base : les TexteMisEnFormes

Enrichissez le diagramme pour créer des textes mis en forme (texte coloré, texte sur fond coloré et texte encadré). Lorsque la couleur est nécessaire à la définition des instances vous penserez à intégrer les liens d'association avec les énumérations CouleurDeTexte et CouleurDeFond.

# $Exercise 3: Mod\'e<sub>list</sub> of  $des$  testes décor\'es$

Complétez le modèle afin de pouvoir mettre en forme les textes de type paragraphe et liste à puce avec une ou plusieurs mises en forme.

#### 1.3 Implémentation Java

#### Exercice  $4:$  Récupération des énumérations

Récupérez le code des deux énumérations CouleurDeTexte et CouleurDeFond à partir du lien suivant : [https://www.lipn.univ-paris13.fr/~santini/Patrons\\_concepti](https://www.lipn.univ-paris13.fr/~santini/Patrons_conception/seance3/src.tgz)on/ [seance3/src.tgz](https://www.lipn.univ-paris13.fr/~santini/Patrons_conception/seance3/src.tgz) Faites un projet ´Eclipse (ou autre IDE de votre choix) et ajouter les  $énumérations$ 

#### Exercice 5 : Implémentation du modèle

Traduisez la modélisation obtenue en code Java.

Attention : Il est impératif de tester chaque comportement un par un dans une ou plusieurs classes de test indépendantes.

# Exercice  $6: Exécution$  du modèle

Proposez un programme Main.main() principal qui produise les affichages suivants :

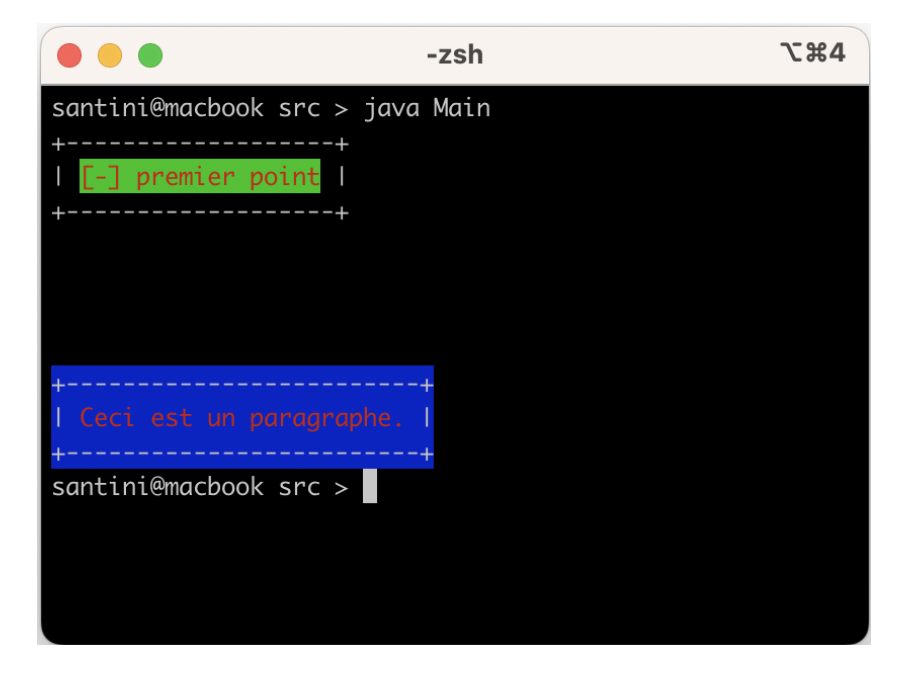

# 2 Exercice Optionnel : Voitures toutes options

Nous souhaitons calculer le montant de voitures dont le prix dépend des options d'équipements.

## 2.1 Modélisation UML

Une voiture est caractérisée par un nom de modèle, une masse (Double) et un prix (Double). Le prix de celle-ci dépend de son niveau de finition et d'un bonus/malus écologique.

Le niveau de finition est défini par les options ajoutées au modèle de base.

Le bonus/malus écologique est déterminé par le type de motorisation. Il faut à ce sujet noter qu'un même véhicule peut être doté de plusieurs motorisations. Un véhicule hybride pourra avoir un moteur thermique et un moteur électriques par exemple.

Pour information on donne ci-dessous le montant des équipements et des bonus/malus écologiques associés à chaque motorisation.

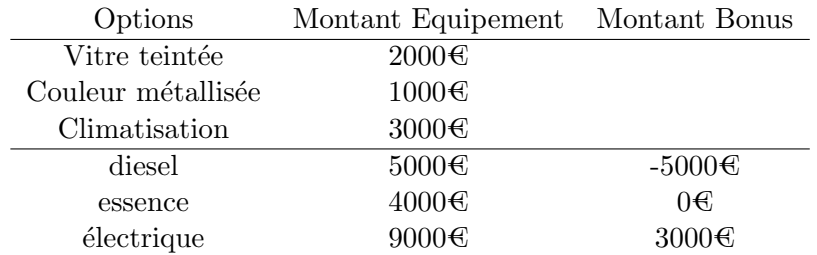

#### Exercice 7 : Modélisation des entités de base

Proposez un diagramme de classe permettant de représenter toutes les voitures pouvant être produites.

#### 2.2 Implémentation Java

#### Exercice 8 : Implémentation du modèle

Traduisez la modélisation obtenue en code Java.

Attention : Il est impératif de tester chaque comportement un par un dans une ou plusieurs classes de test indépendantes.

#### Exercice 9 : Exécution du modèle

Proposez un programme Main.main() principal qui affiche le montant d'une voiture respectant les spécifications suivantes :

modéle C4 masse 1400kg, montant 22000€ motorisation hybride essence/electrique, option climatisation. Remarque : Le montant obtenu doit être de  $35000C$ .